## **HOPP\_Strong\_enhancer**

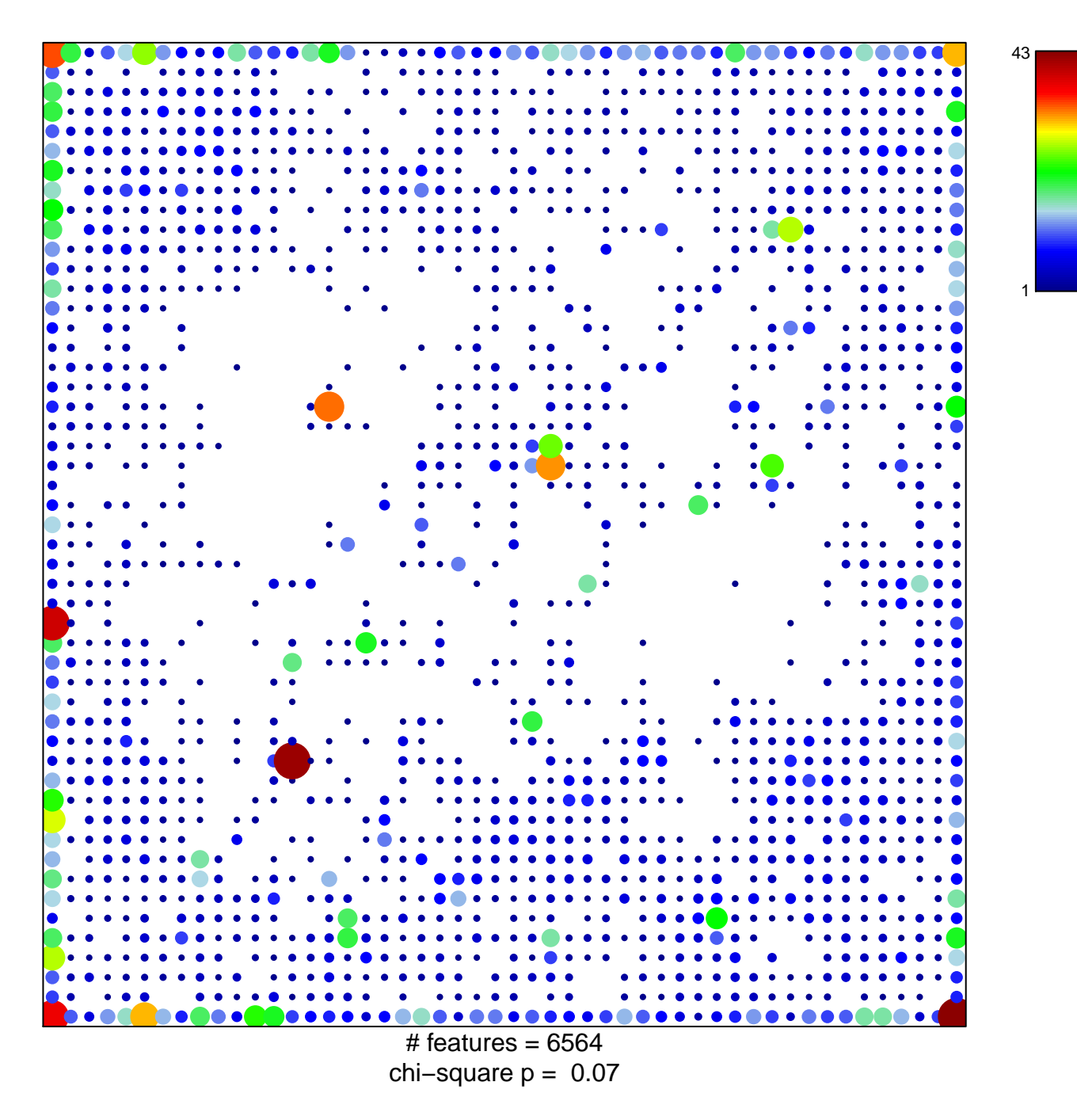

## **HOPP\_Strong\_enhancer**

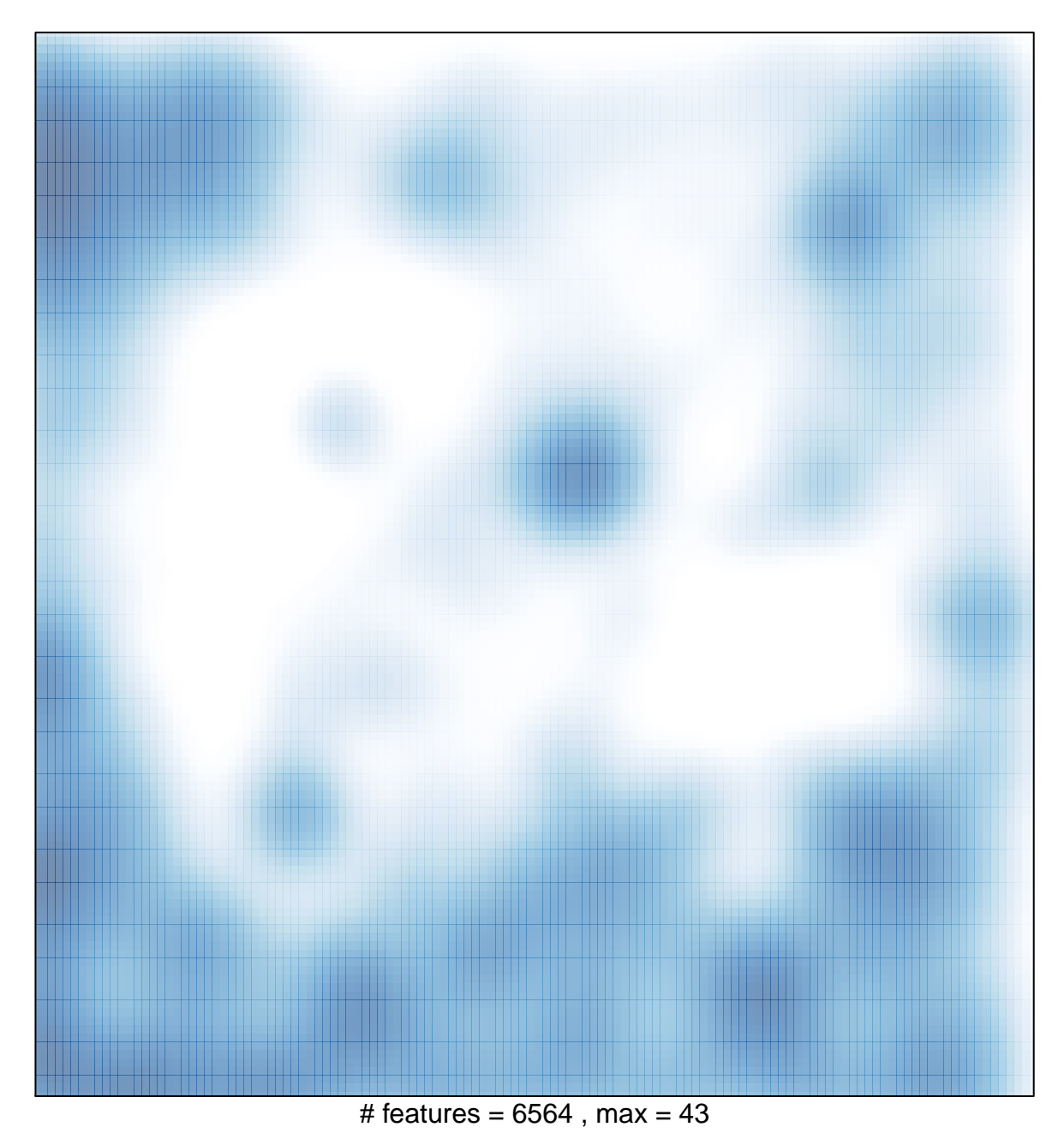